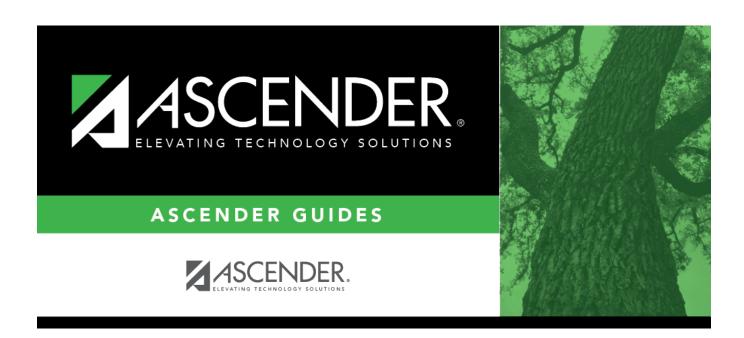

## scheduling\_manual\_checklist

ii

## **Table of Contents**

| Manual Scheduling - Quick Checklist     |                                           |                        |              |       |
|-----------------------------------------|-------------------------------------------|------------------------|--------------|-------|
| District:                               |                                           |                        |              |       |
| Anticipated Scheduling Completion Date: |                                           |                        |              |       |
| Team Members:                           |                                           |                        |              |       |
| 1                                       | Step                                      | <b>Completion Date</b> | Completed By | Notes |
| S                                       | Step 1                                    |                        |              |       |
|                                         | Enter student course requests.            |                        |              |       |
|                                         | Modify student course requests as needed. |                        |              |       |
|                                         | Back up course requests.                  |                        |              |       |
|                                         | Run pre-load reports.                     |                        |              |       |
| Step 2                                  |                                           |                        |              |       |
|                                         | Populate instructors.                     |                        |              |       |
|                                         | Add and update instructor records.        |                        |              |       |
|                                         | Create sections.                          |                        |              |       |
|                                         | Export and back up student sections.      |                        |              |       |
| Step 3                                  |                                           |                        |              |       |
|                                         | Create student schedules.                 |                        |              |       |
|                                         | Run post-load reports.                    |                        |              |       |

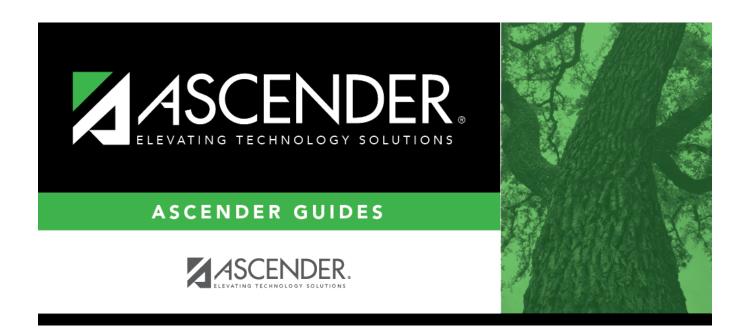

## **Back Cover**